第9回のキーワード

アルゴリズム関係

**1**

- □ 連結リスト(linked list)
- □ 単方向連結リスト (single linked list)
- $\Box$  ノード(node) / セル(cell)
- □ リンク(link)
- □ 再帰データ型 (recursive data type)
- □ 番兵法(sentinel method)

Java関係

- □ 参照型(reference type)
- □ 自己参照クラス (self-referential class)
- $\Box$  node  $\Box$  next = node 2
- $\Box$  head  $\equiv$  null
- $\Box$  for (Node n = head;  $n := null; n = n.next$

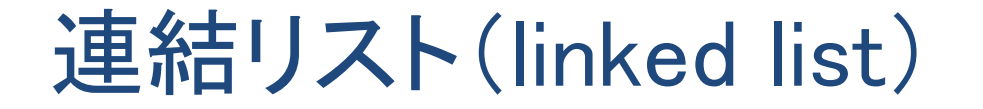

□ データを次々と数珠つなぎにしたデータ構造

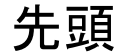

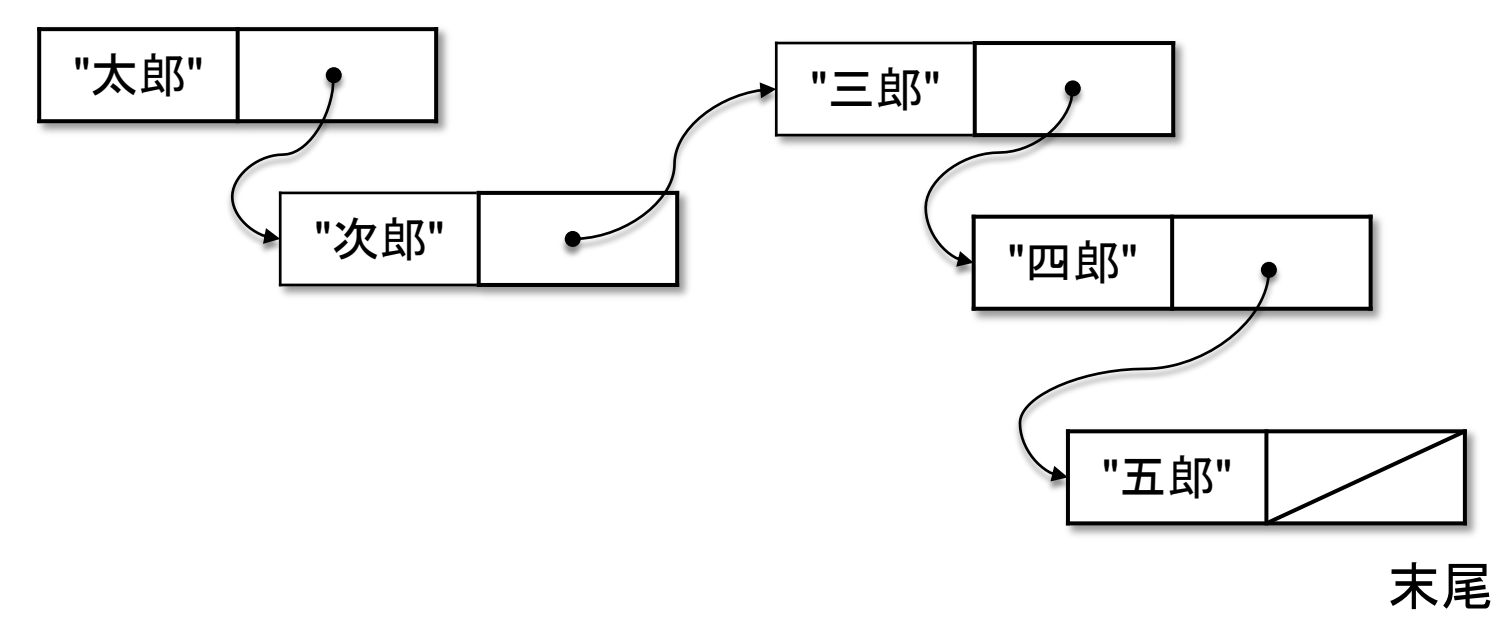

□ 利点:登録数が無制限 & 途中に挿入・削除が容易

2020 H. SHIOZAWA http://vilab.org

ノード(セル)

### □ 連結リストでデータを入れるための箱 ¤ 「データ」と次のノードへの「つながり」を持つ

データ つながり 「つながり」を英語で 言えば「リンク」

□ クラスによる表現(自己参照クラス / 再帰データ型)

class **Node** { String data; **Node** next; } え!? ノードの中 にノードが入って いるの? そうではなくて, 次のノードへの 「つながり」

## "参照型"の性質

### □ Javaでは, クラス型や配列型の変数やフィールドは, インスタンス(実体)への参照(=つながり)しか持たない

 $\mathsf{Node} \times \mathsf{m} = \mathsf{new} \ \mathsf{Node}(" \mathsf{R} \mathsf{R} \mathsf{B}");$  $Node y = new Node("次$ Node  $z = y$ ;

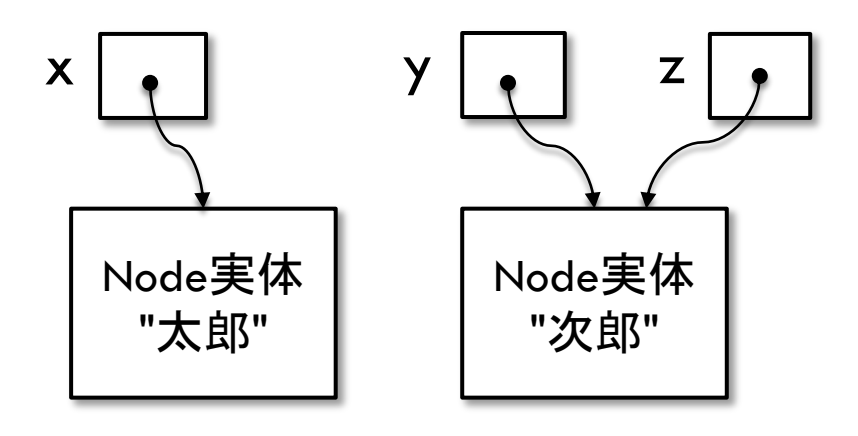

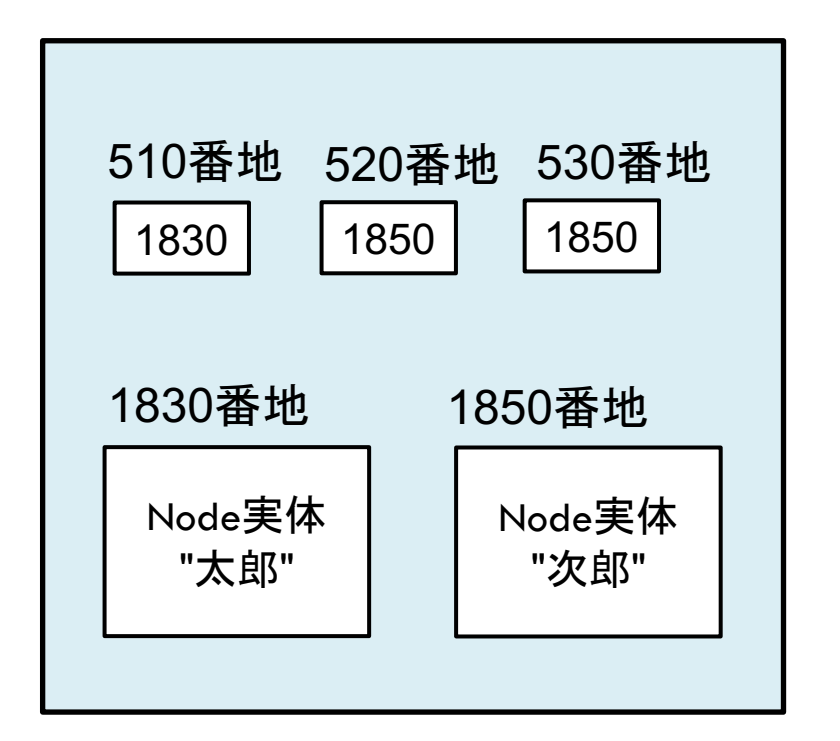

メモリ内でのイメージ(番地は適当)

## ノードの連結

### □ 参照型の性質により, 代入操作によってノードの連 結を実現できる

 $\text{Node node1} = \text{new Node}(" \overline{\text{X}} \mathbf{B} \text{E}$  $Node node2 = new Node("次$  $Node node3 = new Node("EBB");$  $node1.next = node2;$ 

 $node2.next = node3;$ 

 $node3.next = null;$ 

「終」のマークとして nullを使う

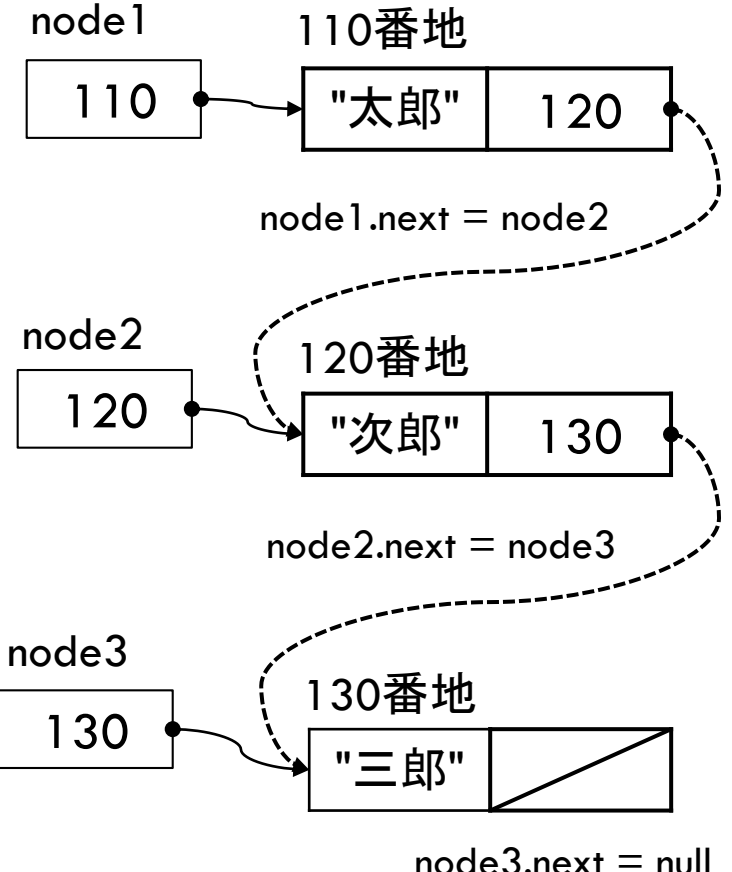

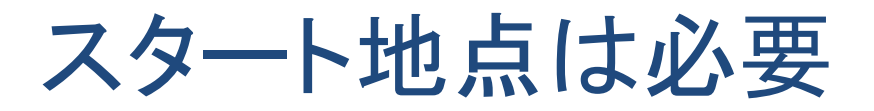

□ リストの要素を順にたどれるようにするためにはいつも 先頭ノードを指す変数(head)が要る

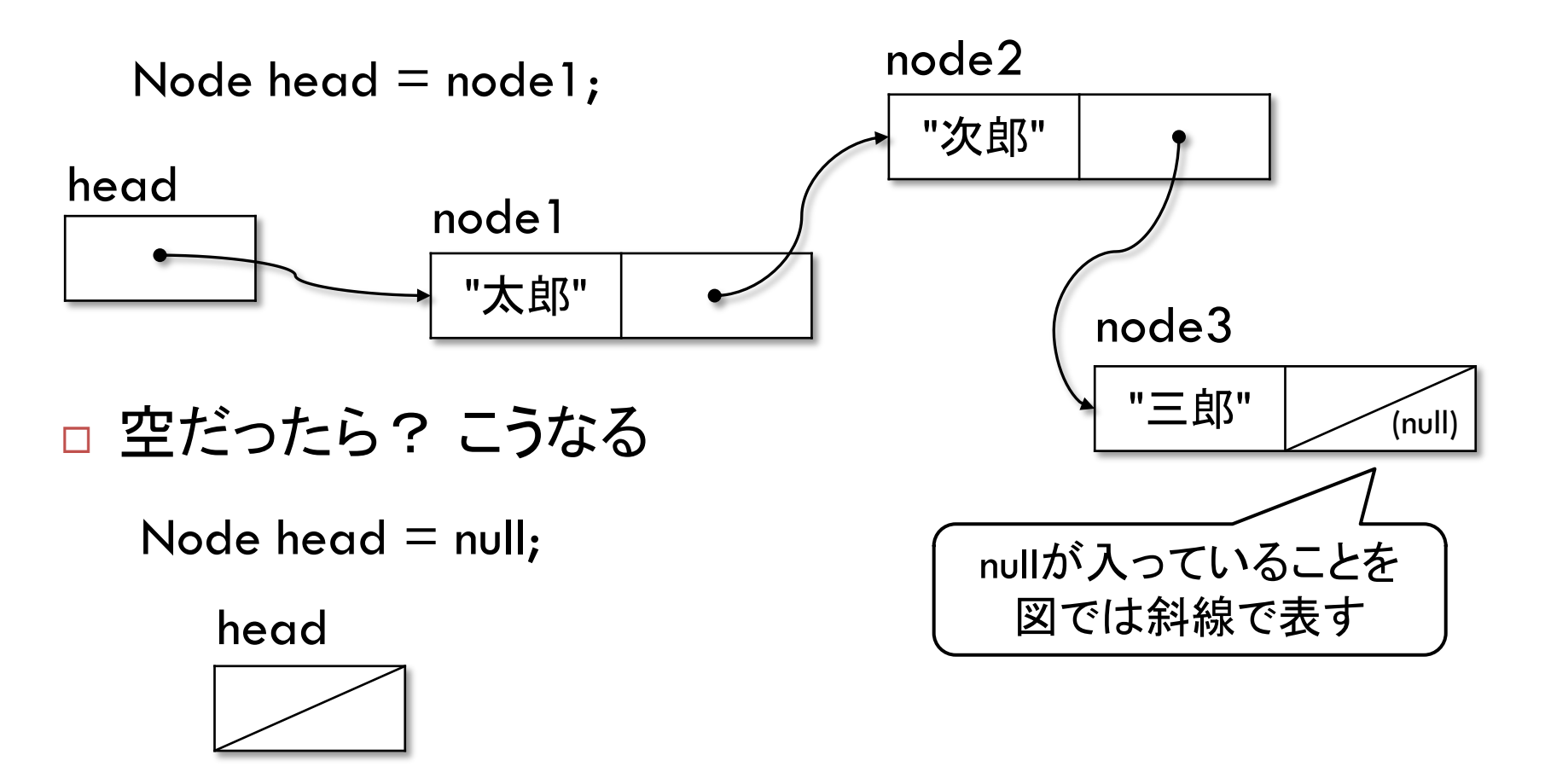

メモリ内でのイメージ例

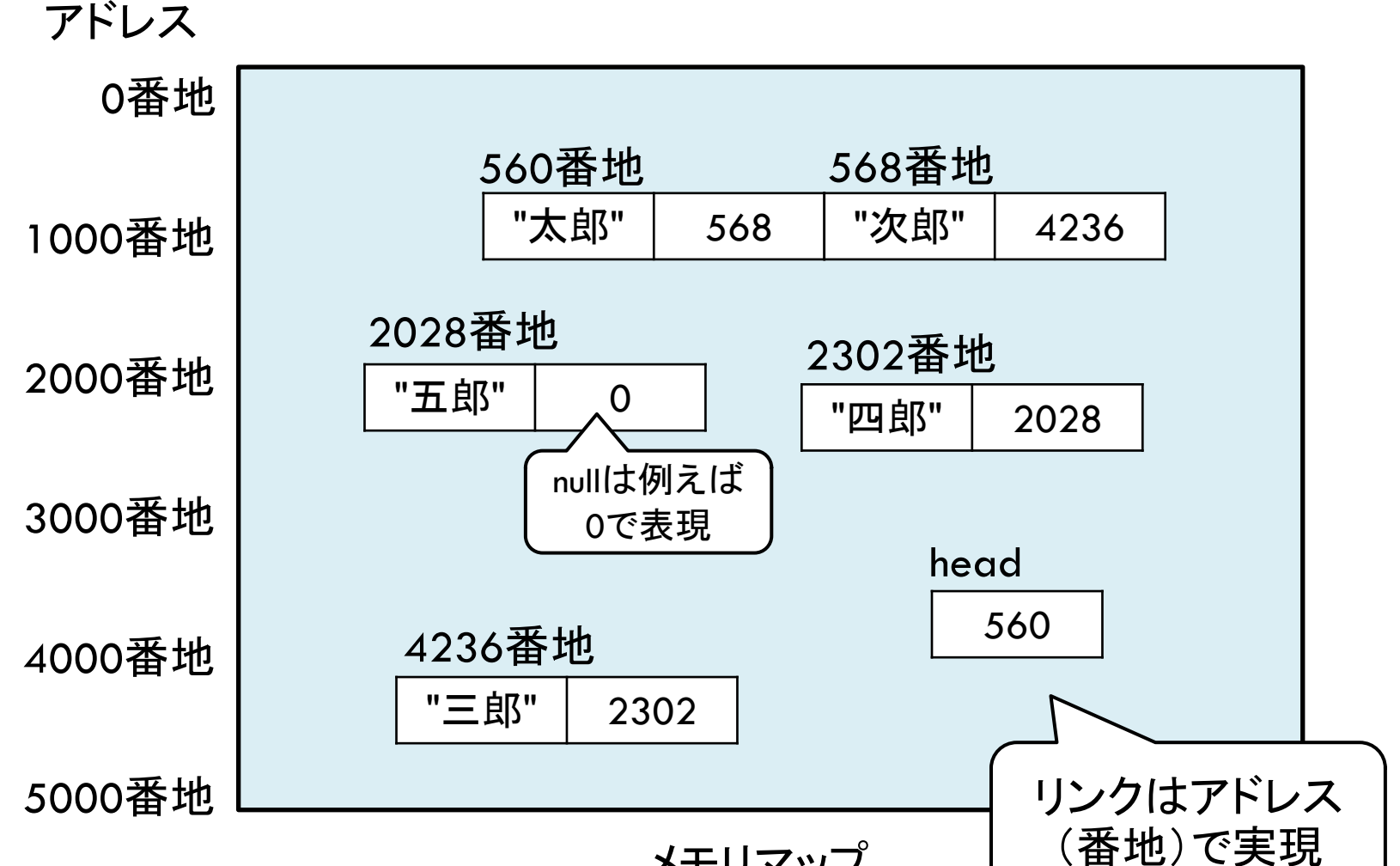

メモリマップ

リンクをたどる

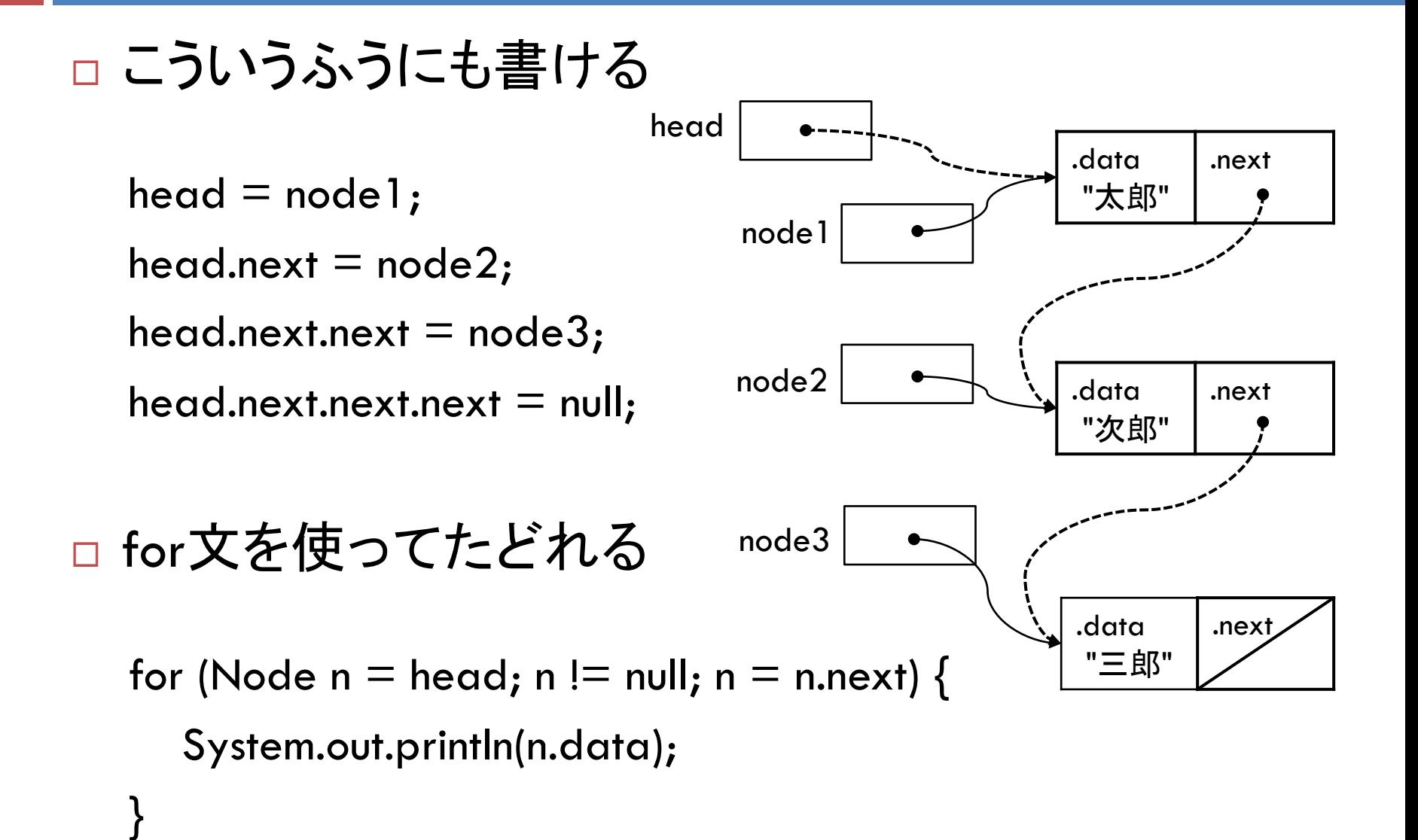

# リスト先頭での削除と挿入

**9**

先頭ノードの削除(pop) □ 先頭ノードの挿入(push)

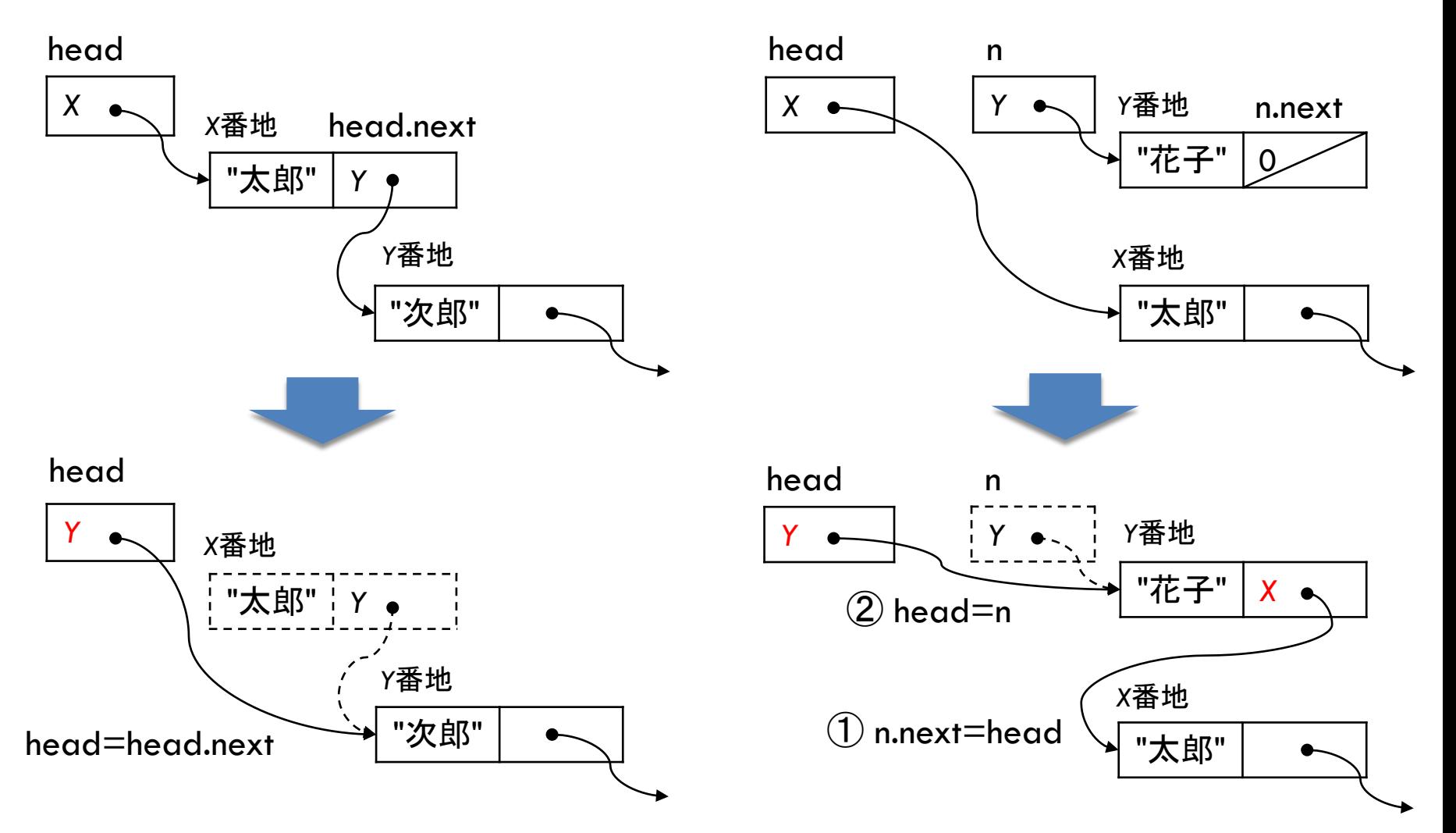